# **LC209 - TP2 : Analyse**

UPMC, Paris. (Peter Reinhardt, reinh@lct.jussieu.fr)

# **Exercices de rappel**

#### **Lancer Mathematica**

#### **Créer un nouveau notebook**

Le travail de cette seance sera conservé dans ce notebook

# **Des operations simples pour une fonction (rappel)**

- Définir et tracer une fonction simple d'une variable entre zéro et 10, telle que sin, cos, un polynôme, etc...
- La multiplier par  $e^{-(x-5)^2}$ , tracer la nouvelle fonction.
- Chercher le maximum de cette nouvelle fonction par **FindMaximum[f,{x,5}]**
- Intégrer la fonction analytiquement et numériquement entre zéro et 10 et comparer les résultats.
- Tracer la derivée de la fonction, et la deuxième dérivée.
- Vérifier que la derivée est zéro au point du maximum, et que la 2ème derivée ne l'est pas.

# **Exercices**

## **Exercice 1 : Orbitales de l'atome d'hydrogène**

Une orbitale 1*s* est une fonction de la forme

$$
\Psi_{1s}(x, y, z) = N_{1s} e^{-r}
$$

où *N*<sup>1</sup> *<sup>s</sup>* est une constante de normalisation. Une orbitale 2*px*, 2 *p<sup>y</sup>* ou 2*p<sup>z</sup>* s'écrit comme

$$
\Psi_{2\,p_x}(x,\,y,\,z) = N_{2\,p}\,x\,e^{-r/2}
$$

$$
\Psi_{2\,p_y}(x,\,y,\,z) = N_{2\,p}\,y\,e^{-r/2}
$$

$$
\Psi_{2\,p_z}(x,\,y,\,z) = N_{2\,p}\,z\,e^{-r/2}
$$

Une orbitale 3*d* xy (une des 5 orbitales 3*d*) s'écrit comme

$$
\Psi_{3\,d_{xy}}(x,\,y,\,z) = N_{3\,d_{xy}}\,x\,y\,e^{-r/3}
$$

1) Exprimer *x*, *y* et *z* en fonction des coordonnées sphériques *r*, θ et φ. Définir les fonctions d'onde 1*s*, 2 *p<sub>r</sub>* et 3*d*<sub>xy</sub> comme fonctions des coordonnées sphériques. **Utiliser Psi3dxy, N1s etc. pour <sup>Y</sup><sup>3</sup>** *<sup>d</sup>***xy,** *<sup>N</sup>***<sup>1</sup>** *<sup>s</sup>* **pour faciliter** *<sup>l</sup>***' écriture desformules.**

2) Le recouvrement de deux orbitales  $f_1$  et  $f_2$  est l'intégrale suivante

$$
S_{f1,f2} = \int_0^c \int_0^{\pi} \int_0^{\pi} f_1(r, \theta, \varphi) f_2(r, \theta, \varphi) r^2 \sin(\theta) dr d\theta d\varphi
$$

Vérifier que les orbitales 1*s* et 2*p<sup>z</sup>* sont orthogonales, c'est-à-dire que leur recouvrement est bien zéro.

3) Une orbitale doit être normée à 1, c'est-à-dire que son recouvrement avec elle-même doit être 1. Déterminer les constantes *N*<sup>1</sup> *<sup>s</sup>* , *N*<sup>2</sup> *<sup>p</sup>* et *N*<sup>3</sup> *<sup>d</sup>*xy .

4) La densité radiale est la partie restante après intégration du carré de l'orbitale normée sur les angles  $\theta$  et  $\varphi$ , c'està-dire

$$
D_{\mathrm{rad},f}(r) = \int_0^{\infty} \int_0^{\pi} f(r, \theta, \varphi)^2 r^2 \sin(\theta) d\theta d\varphi
$$

Calculer et tracer la densité radiale des 3 orbitales, et trouver leur maximum.

### **Exercice 2 : Approximations utiles**

Nous proposons d'étudier des approximations autour de *x* = 0 par développement de Taylor d'une des fonctions suivantes :  $1/(1 + x)$ ,  $\sqrt{1 + x}$ ,  $\ln(1 + x)$ ,  $e^x$ ,  $\sin(x)$ .

1) Choisir une fonction et la tracer entre  $x = 0$  et  $x = 1$ .

2) Trouver les 3 premiers termes du développement limité de la fonction choisie pour les premiers 3 termes.

3) Tracer la fonction, puis les approximations d'ordre 0, 1, 2 et 3.

4) Tracer la différence des diverses approximations avec la fonction d'origine. Quelles sont les erreurs des diverses approximations pour  $x = 0.5$  ?

#### **Exercice 3 : Recherche d'extremum avec contraintes**

Nous prenons la fonction  $f(x, y) = x^2 - y^2$  et nous cherchons un extr**e**mum en respectant la contrainte  $x^2 + y^2 = 1$ . Par conséquent, *x* et *y* ne sont pas indépendants.

1) Solution par paramétrisation

On peut exprimer plus simplement la contrainte avec un paramètre  $\varphi$  en posant  $x = \sin \varphi$  et  $y = \cos \varphi$ . Vérifier que la contrainte est alors respectée et faire le changement de variable  $f(x, y) \rightarrow g(\varphi)$ . Chercher les extrema de  $g(\varphi)$  par rapport à  $\varphi$ . Trouver les points  $(x,y)$  correspondants.

2) Solution par la méthode de Lagrange

On introduit un multiplicateur de Lagrange  $λ$  pour incorporer la contrainte dans la fonction à extrémiser :

$$
L(x, y, \lambda) = x^2 - y^2 + \lambda (x^2 + y^2 - 1)
$$

L'extremum est déterminé en cherchant les zéros de toutes les dérivées partielles :

$$
\frac{\partial L}{\partial x} = \frac{\partial L}{\partial y} = \frac{\partial L}{\partial \lambda} = 0
$$

Ecrire les 3 dérivées partielles et résoudre le système d'équations. Trouve-t-on les mêmes solutions qu'auparavant ?

# **Exercice 4 : Intégration par rectangles**

Prenons une fonction quelconque, par exemple  $f(x) = 3 x sin(5 x^3)$ , et essayons de l'intégrer numériquement entre les bornes 0 et 3

1) Définir et tracer la fonction.

2) Utiliser la fonction de Mathematca "NIntegrate" pour déterminer l'intégrale numériquement.

3) Nous allons maintenant refaire l'intégration par la méthode des rectangles.

On coupe l'intervalle 0 à 3 en petits segments de longueur  $\Delta$ . L'intégrale est approchée par la somme des aires des rectangles de base  $\Delta$  et de hauteur donnée la valeur de la fonction au milieu de chaque segment. Par exemple, si nous prenons 100 segments, la longueur de chaque segment est de  $\Delta = 0.03$ . Le rectangle n°i commence à *i*  $\Delta$  et se termine à  $(i + 1)\Delta$ . Sa hauteur est de  $f(i\Delta + \Delta/2)$ . L'aire du rectangle N° i est alors  $\Delta \times f(i\Delta + \Delta/2)$ . On fera la somme des aires des rectangles avec une boucle "Do" (**voir le modèle dans le document du TP 1**).

#### **Exercice 5 : Extraction liquide-liquide**

L' extraction liquide - liquide est un équilibre en solution, characterisé par une contante *p*, le coefficient de partage. Un volume initial  $V_1$  d' une concentration  $c_1$  est melangé avec le solvant extractant de volume  $V_2$ . A l'équilibre la concentration *c1* a diminué, et il s'est produite une concentration *c2'* dans le solvant extractant. Le rapport des deux concentrations, *c2'/c1',* est *p*.

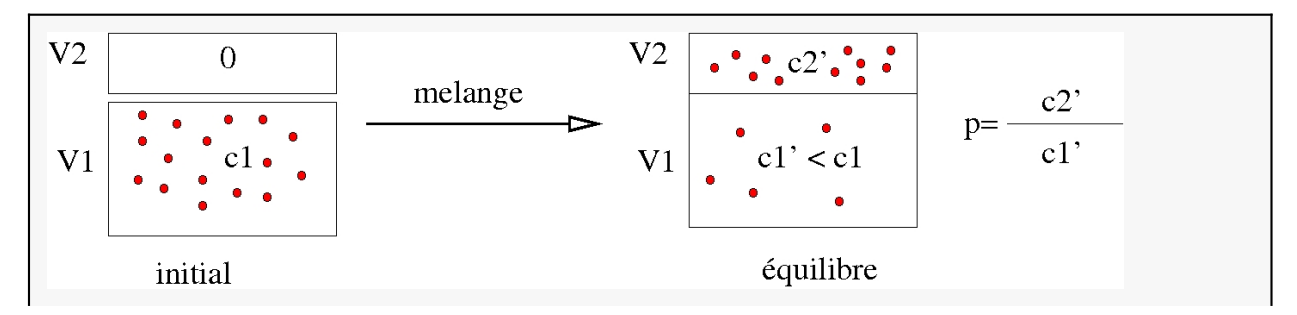

1) Exprimer le nombre de moles *n1* dans la solution intiale

2) Déterminer le nombre de moles  $\Delta n$  passées dans l'autre solvant par l'extraction et recalculer la nouvelle concentration dans le solvant initial : *c1'*

3) On refait la même opération; calculer la nouvelle concentration en fonction de p, V1, V2 et c1

4) Qu'aura-t-on après *m* extractions ? Mettons dans le résultat **v2=v1/m** 

5) On obtient la fonction  $\left(\frac{m}{m}\right)$  $\left(\frac{m}{m+p}\right)^m = \left(1 + \frac{p}{m}\right)$ *m* N -*m* . Développer cette fonction en puissances de *p*

par **Series [ ..,{p,0,5}]**.

6) Comparer les différents termes avec le développement limité de **Exp[-p]**.

7) Qu'observe-t-on pour  $m \to \infty$  ?

**Application numérique :**

*p* = 12, *V1* = 100 ml, *V2* = 200 ml, *c1* = 0.1 mol/l

- Quelle est la concentration après une extraction simple ?

 $\mathbf{h}$  **h**  $[\mathbf{m}_\perp] = \mathbf{n} \left( \frac{\mathbf{v}_1}{\mathbf{v}_1 \cdot \mathbf{p}} \mathbf{v}_2 / \mathbf{m} \right)^{\mathbf{m}}$  donne la concentration après m extractions. Peut-on

arriver à une concentration inférieure à  $10^{-6}$ mol/l ? Combien d'extractions faut-il pour la baisser en dessous de 10-<sup>3</sup> mol/l ? Tracer **Log10[h[m]]** pour *m* entre 0 et 100.

- Quelle est la limite pour *m*  $\rightarrow \infty$  ?